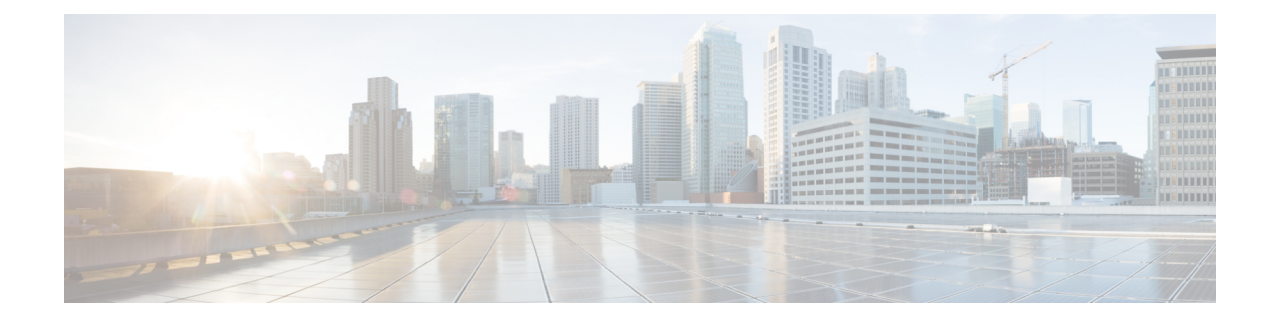

# **LMA Service Configuration Mode Commands**

The LMA Service Configuration Mode is used to create and manage the Local Mobility Anchor configuration supporting Proxy Mobile IP on a PDN Gateway in an eHRPD and E-UTRAN/EPC network.

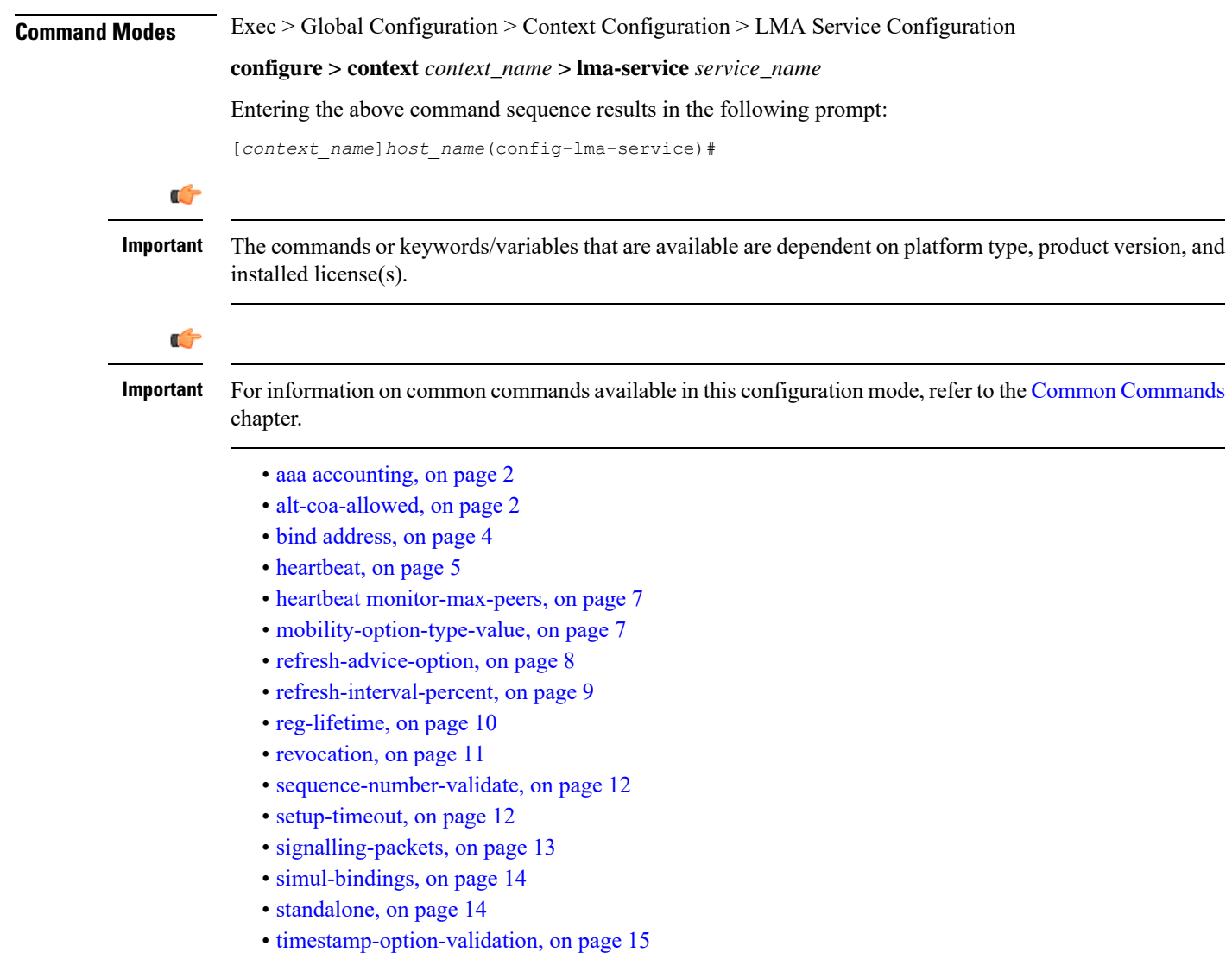

• [timestamp-replay-protection,](#page-14-1) on page 15

# <span id="page-1-0"></span>**aaa accounting**

Enables the LMA to send AAA accounting information for subscriber sessions.

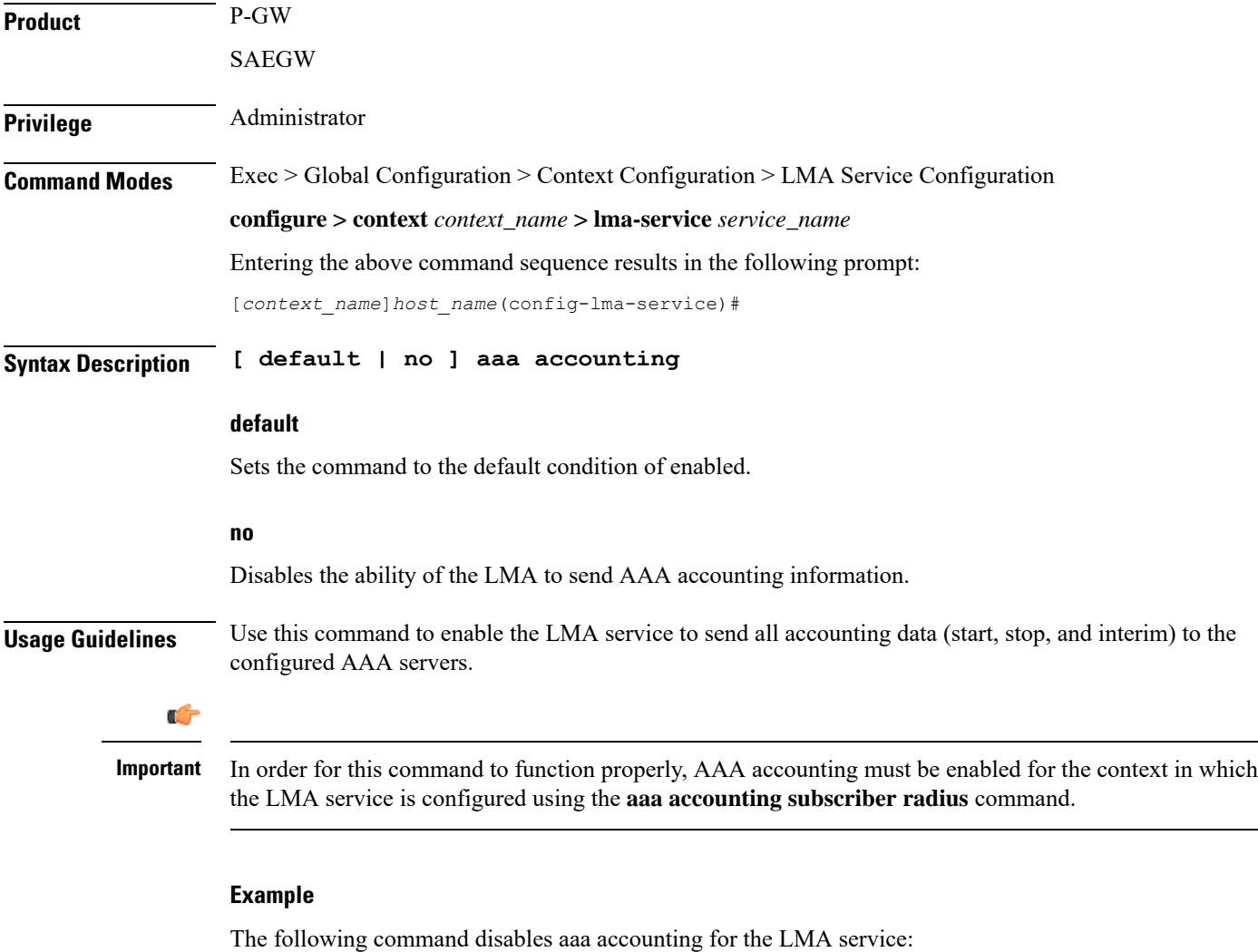

**no aaa accounting**

## <span id="page-1-1"></span>**alt-coa-allowed**

Allows Alternate Care-of-address support to be added at LMA to separate signaling and control plane traffic.

Product P-GW Privilege **Administrator** 

 $\mathbf l$ 

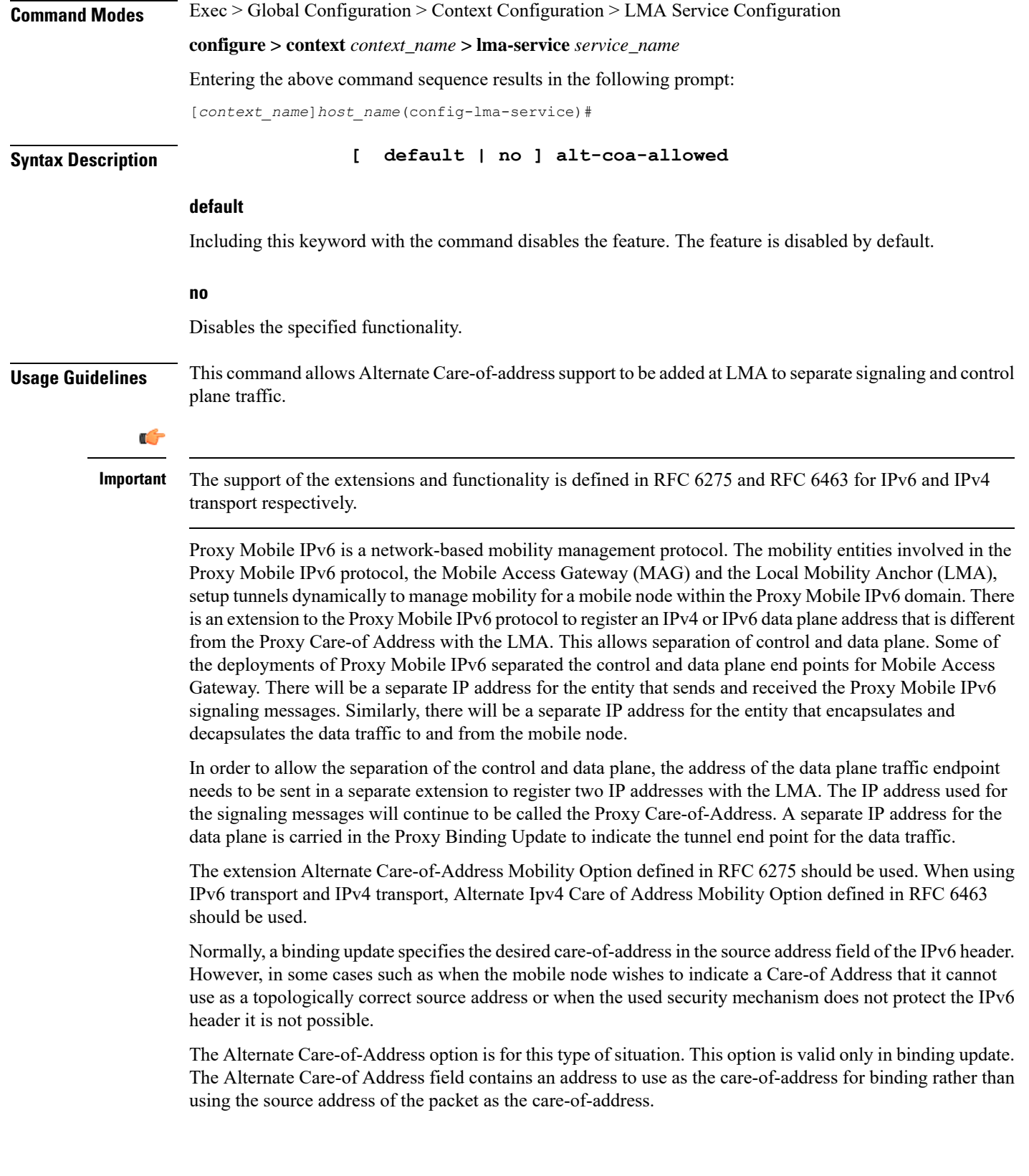

### **Example**

The following command disables Alternate Care-of-address support:

**no alt-coa-allowed**

# <span id="page-3-0"></span>**bind address**

Binds the LMA service to a logical IP interface serving as the S2a (HSGW) or S5/S8 (S-GW) interface and specifies the maximum number of subscribers that can access this service over the configured interface.

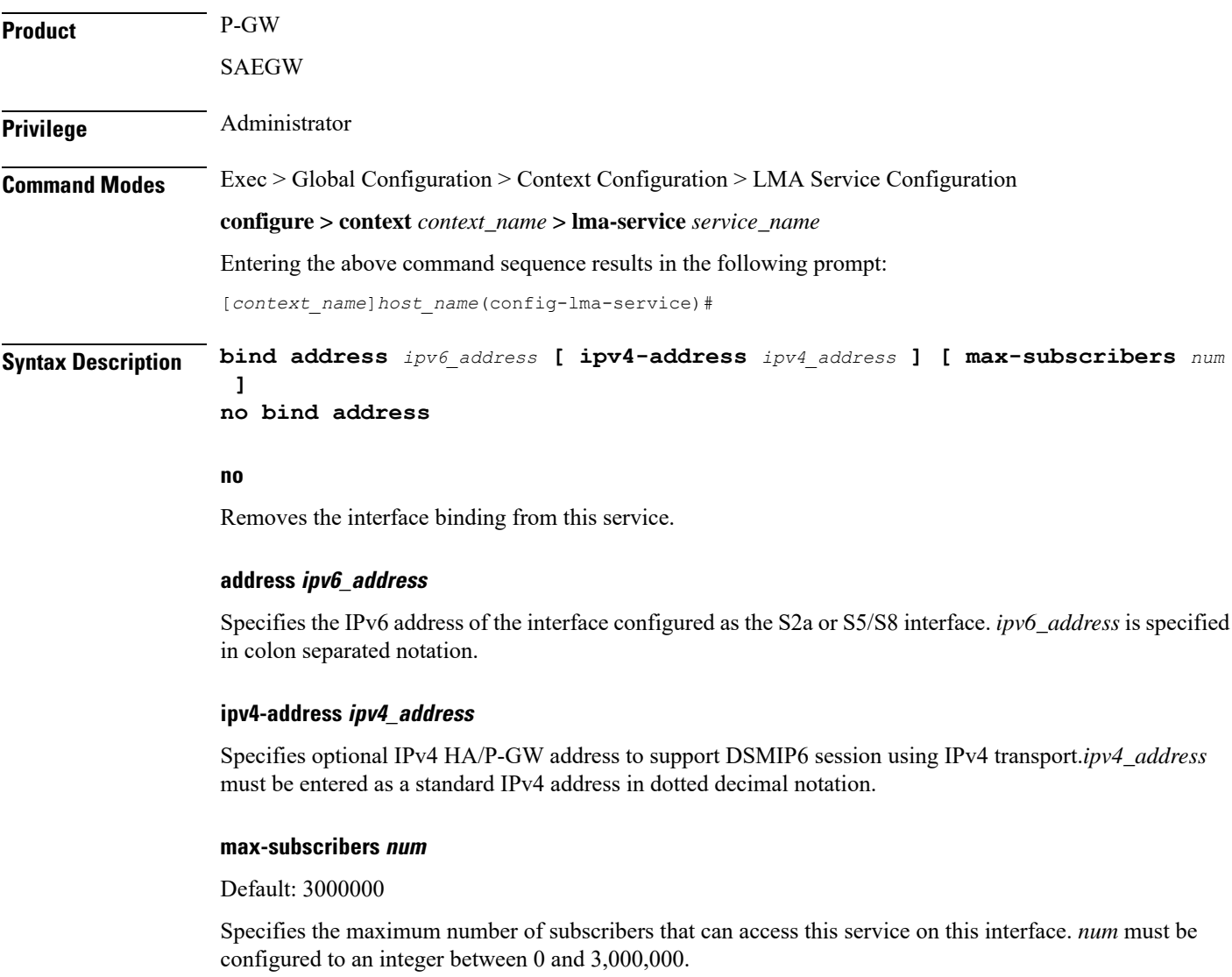

<span id="page-4-0"></span> $\mathbf{l}$ 

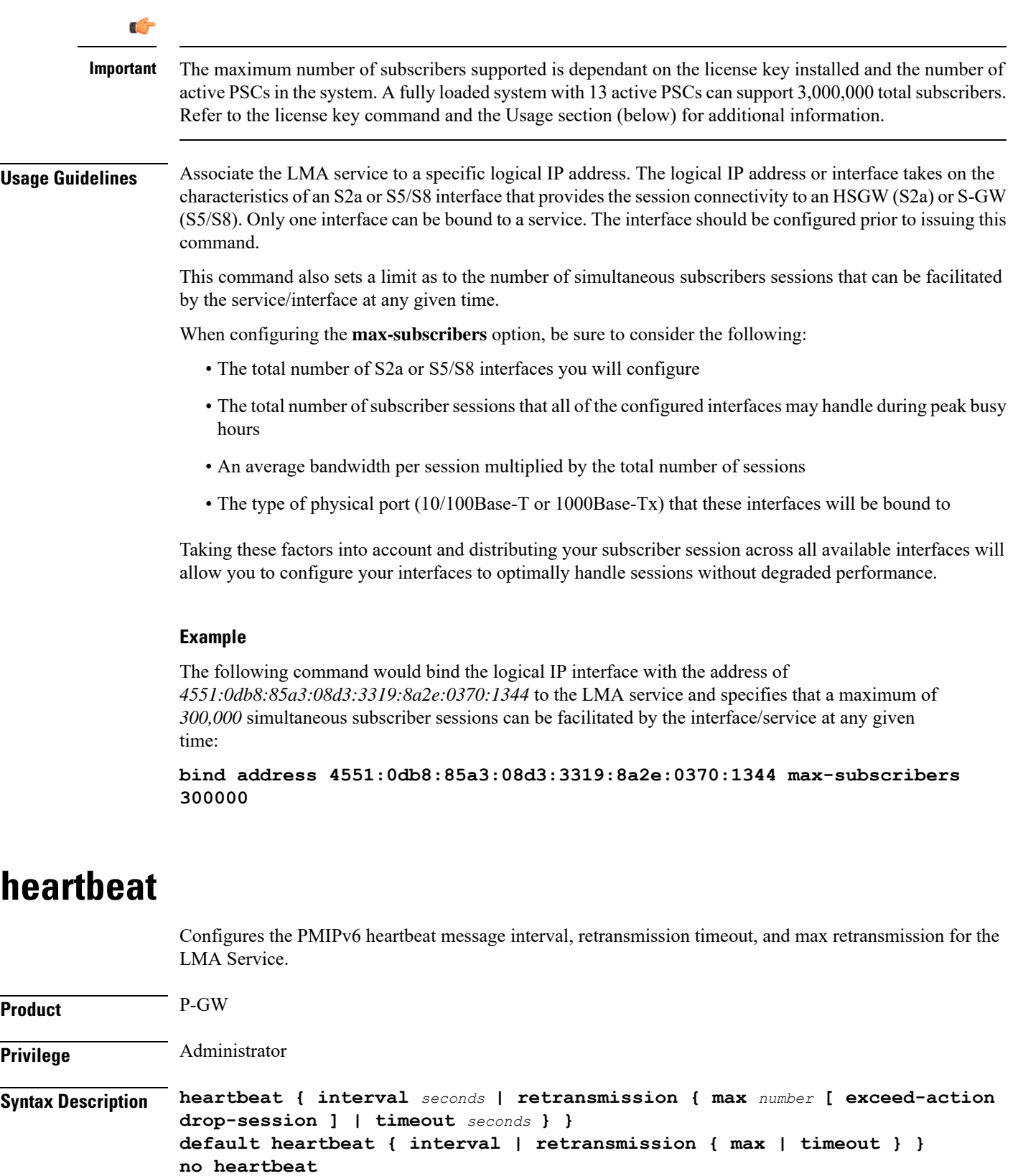

#### **no**

Disables the PMIPv6 heartbeat functionality. The P-GW starts sending heartbeat request to peers when the heartbeat interval is configured.

#### **default**

Resets the specified parameter to the system default value.

#### **interval seconds**

The interval in seconds at which heartbeat messages are sent.

*seconds* is an integer from 30 through 3600.

Default: 60

#### **retransmission max number**

The maximum number of heartbeat retransmissions allowed.

*number* is an integer from 1 through 15.

Default: 3

#### **exceed-action**

Specifies the action to be taken after the maximum number of heartbeat retransmission is reached.

Ú

**Important** This keyword is valid only for NEMO-LMA sessions and takes effect if the Heartbeat feature is enabled.

#### **drop-session**

Used for dropping the session when path failure is detected.

#### Ú

**Important** This keyword is valid only for NEMO-LMA sessions and takes effect if the Heartbeat feature is enabled.

#### **retransmission timeout seconds**

The timeout in seconds for heartbeat retransmissions.

*seconds* is an integer from 1 through 20.

Default: 3

### **Usage Guidelines** Proxy Mobile IPv6 (PMIPv6) is a network-based mobility management protocol to provide mobility without requiring the participation of the mobile node in any PMIPv6 mobility related signaling. The Local Mobility Anchor (LMA) service sets up tunnels dynamically to manage mobility for a mobile node.

This command provides configuration of heartbeat messages between the LMA and MAG services to know the reachability of the peers, to detect failures, quickly inform peers in the event of a recovery from node failures, and allow a peer to take appropriate action.

### **Example**

The following command enables PMIPv6 heartbeat messaging to known LMA service peers and sets the heartbeat interval to 160 seconds.

```
heartbeat interval 160
```
# <span id="page-6-0"></span>**heartbeat monitor-max-peers**

Configures monitoring of a maximum of 128000 PMIP sessions through the heartbeat mechanism.

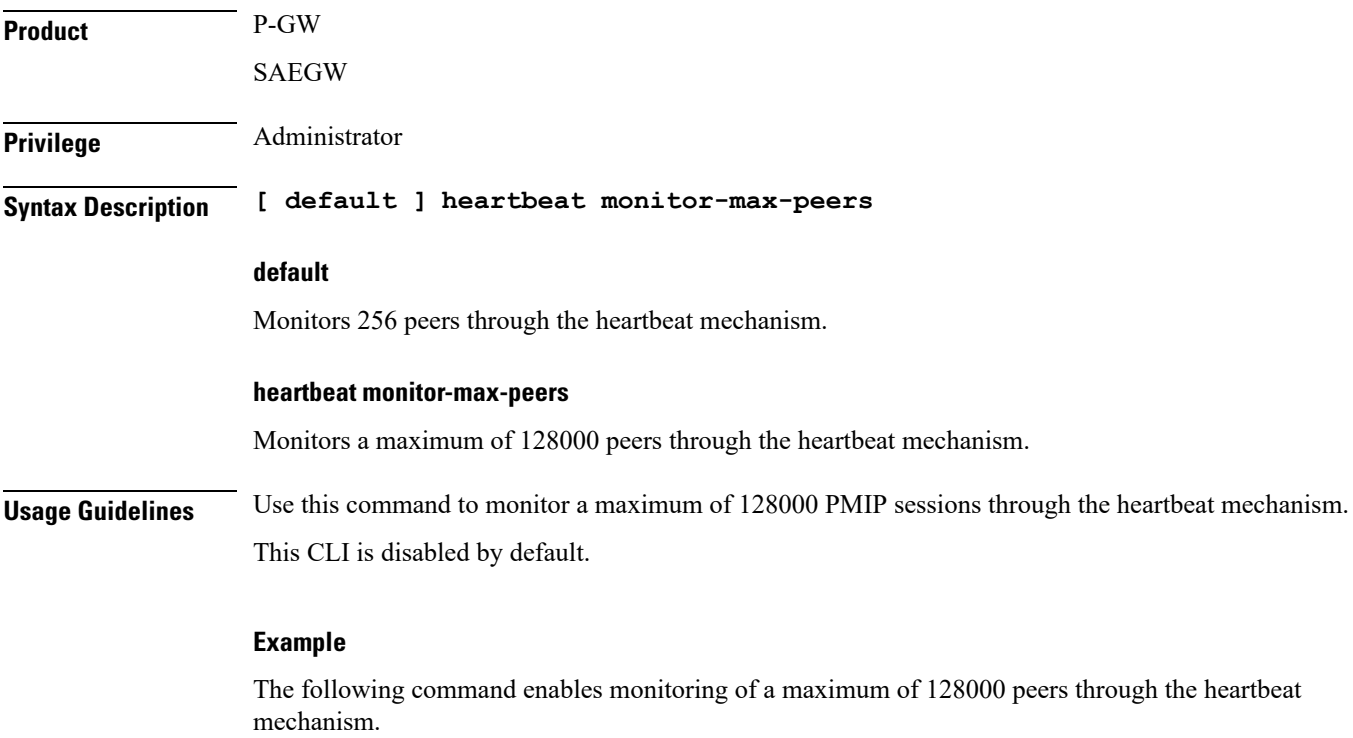

**heartbeat monitor-max-peers**

# <span id="page-6-1"></span>**mobility-option-type-value**

Changes the mobility option type value used in mobility messages.

**Product** P-GW SAEGW Privilege **Administrator** 

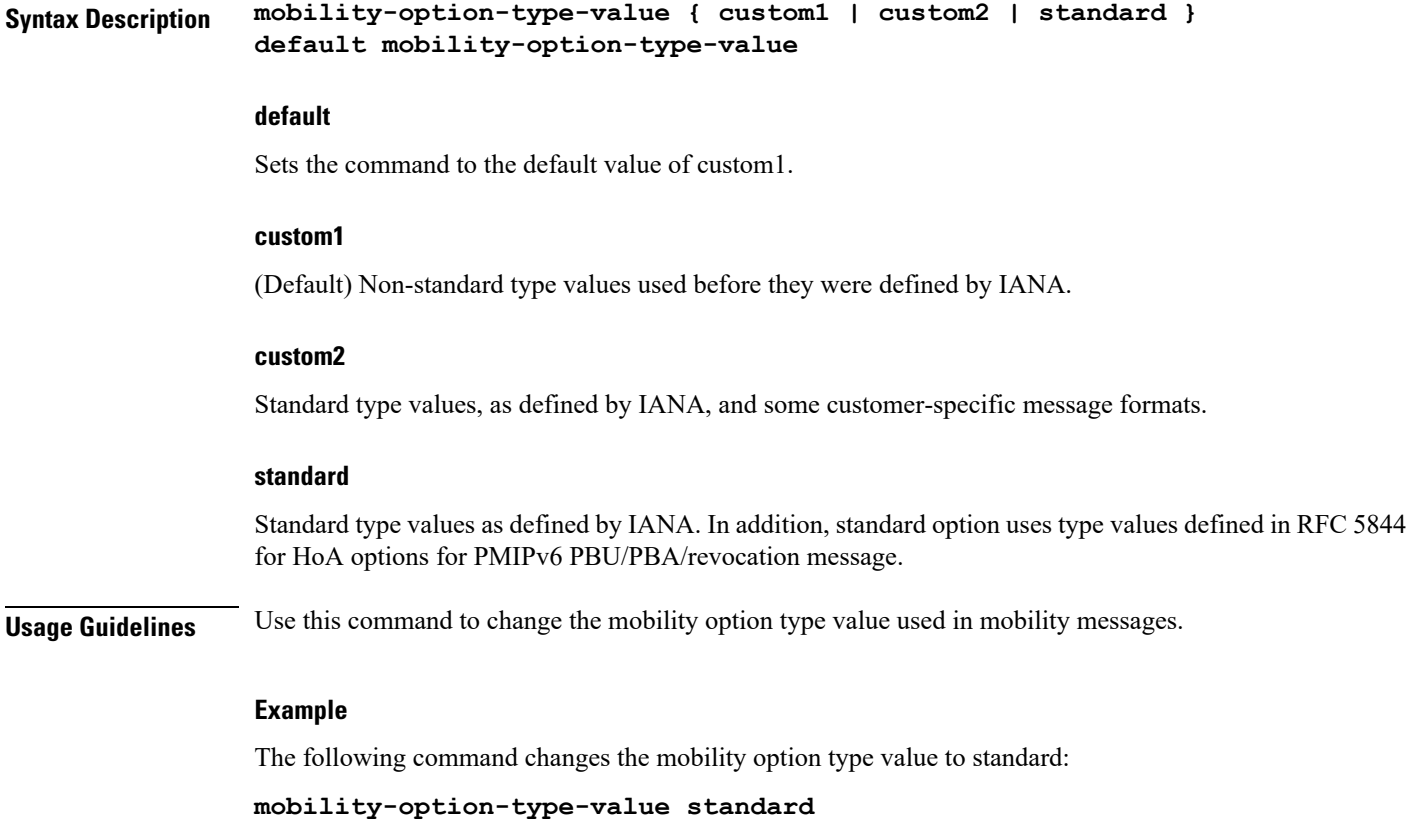

# <span id="page-7-0"></span>**refresh-advice-option**

Configures inclusion of a refresh advice option in the binding acknowledgement message sent by the LMA.

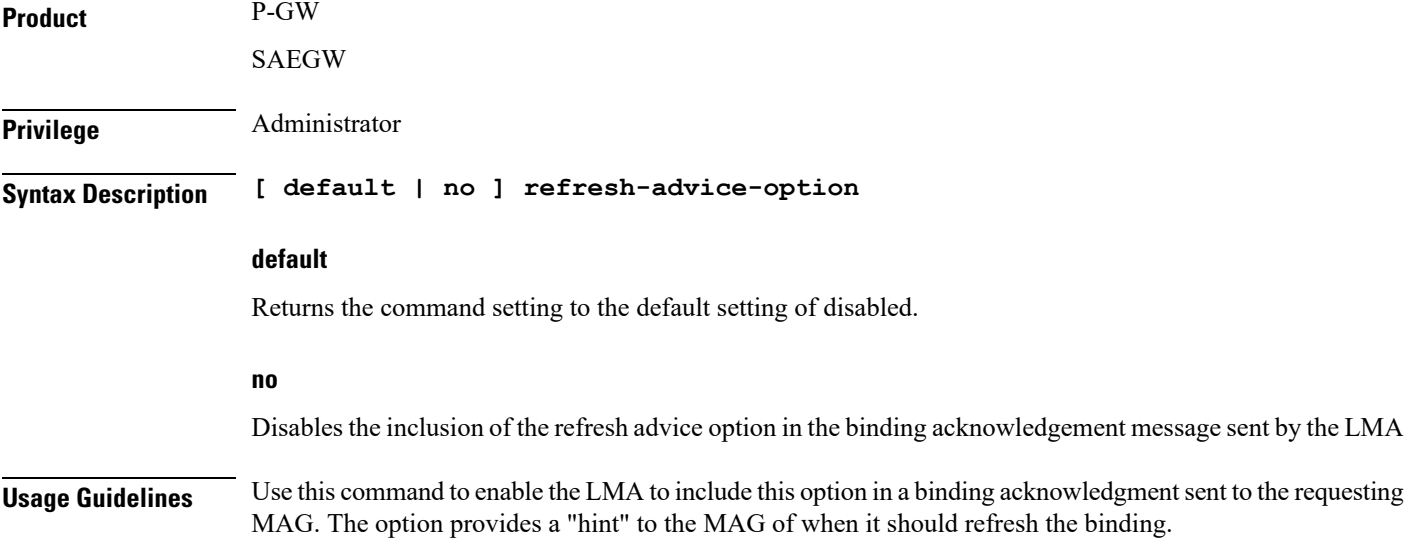

Ш

As defined in RFC 3775 "Mobility Support in IPv6", the binding refresh advice option can only be present in the binding acknowledgement sent from the mobile node's home agent in reply to a registration request. A refresh interval parameter determines the amount of time until the mobile node must send a new registration to the home agent to avoid de-registration and loss of session.

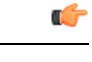

**Important**

Refer to the refresh-interval-percent and reg-lifetime commands for a complete understanding of registration (binding) lifetimes and refresh intervals.

## <span id="page-8-0"></span>**refresh-interval-percent**

Configures percentage of the granted registration lifetime to be used in the refresh interval mobility option in a binding acknowledgement message sent by the LMA service.

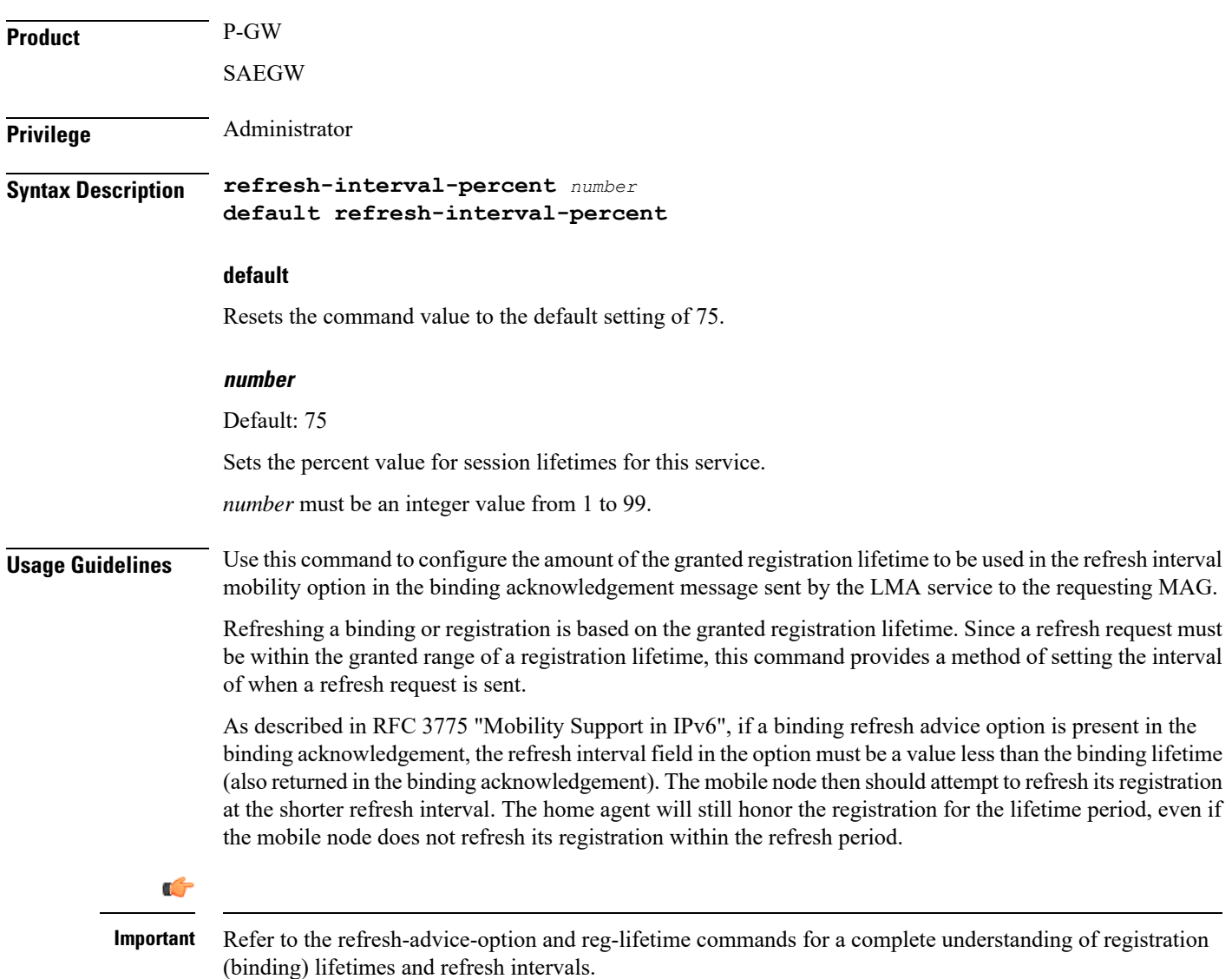

**LMA Service Configuration Mode Commands**

### **Example**

The following command sets the refresh interval percent to *90*:

**refresh-interval-percent 90**

# <span id="page-9-0"></span>**reg-lifetime**

Configures the Mobile IPv6 session registration lifetime for this service.

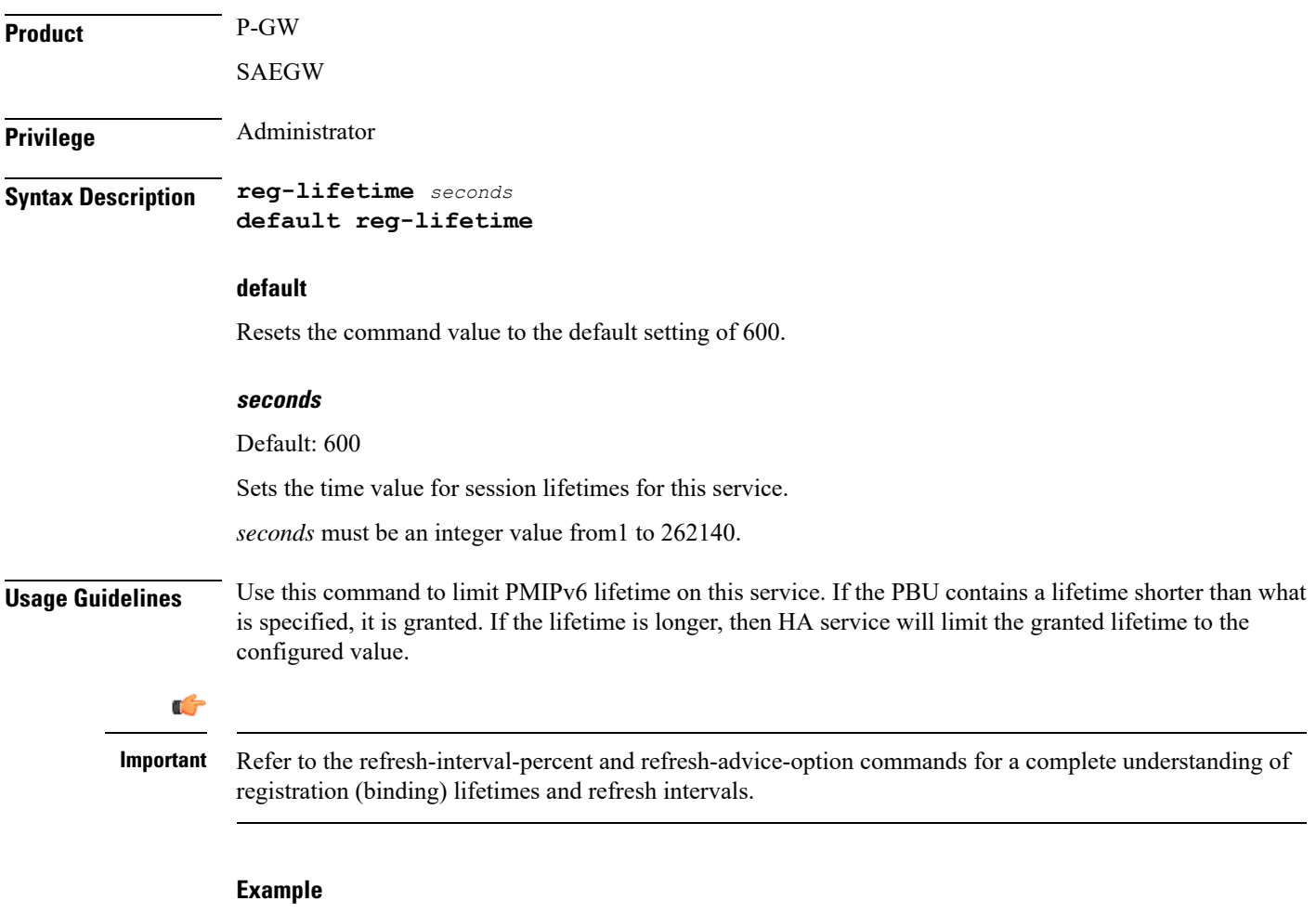

The following command sets the registration lifetime for Mobile IPv6 sessions using this service to *1200* seconds (20 minutes):

**reg-lifetime 1200**

## <span id="page-10-0"></span>**revocation**

Ш

Enables the MIP revocation feature and configures revocation parameters.

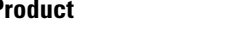

**Privilege** Administrator

**Syntax Description revocation { enable | max-retransmission** *number* **| retransmission-timeout** *msecs* **} default revocation { enable | max-retransmission | retransmission-timeout } no revocation enable**

### **default**

P-GW SAEGW

Resets the keyword to its default value.

#### **no**

Disables revocation for this service.

#### **enable**

Default: disabled

Enablesthe MIPregistration revocation feature for the LMA service. When enabled, if revocation is negotiated with a MAG and a MIP binding is terminated, the LMA can send a Revocation message to the MAG. This feature is disabled by default.

#### **max-retransmission number**

Default: 3

The maximum number of retransmissions of a Revocation message before the revocation fails. *number* must be an integer value from 0 through 10.

#### **retransmission-timeout msecs**

Default: 3000

The number of milliseconds to wait for a Revocation Acknowledgement from the MAG before retransmitting the Revocation message. *msecs* must be an integer value from 500 through 10000.

**Usage Guidelines** Use this command to enable or disable the MIP revocation feature on the LMA or to change settings for this feature.

#### **Example**

The following command sets the maximum number of retries for a Revocation message to *6*:

#### **revocation max-retransmission 6**

The following command sets the timeout between retransmissions to *10*:

**revocation retransmission-timeout 10**

# <span id="page-11-0"></span>**sequence-number-validate**

Configures sequence number validation of the received MIPv6 control packets by the LMA service according to RFC 3775.

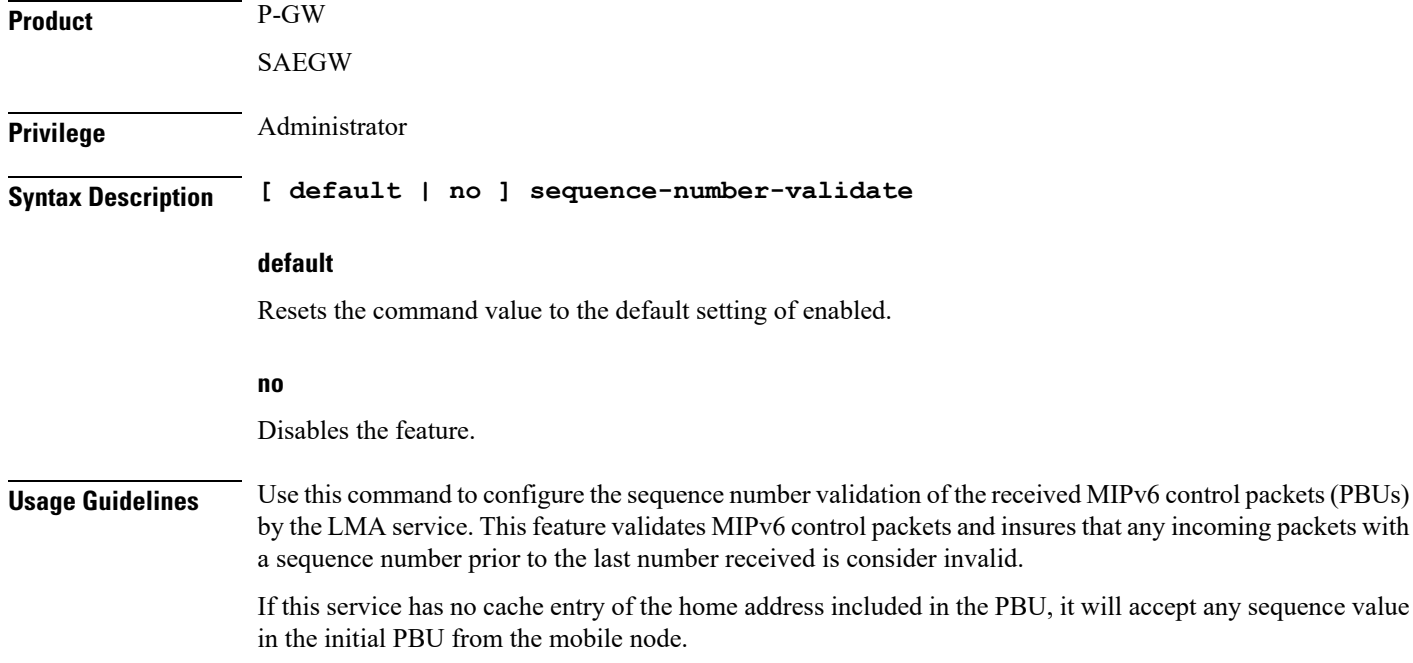

# <span id="page-11-1"></span>**setup-timeout**

The maximum amount of time allowed for session setup.

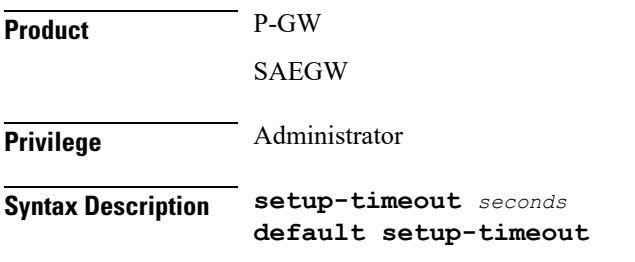

### **default**

Resets the command value to the default setting of 60.

#### **seconds**

Default: 60 seconds

The maximum amount of time, in seconds, to allow for setup of a session in this service. *seconds* must be an integer value from 1 through 1000000.

**Usage Guidelines** Use this command to set the maximum amount of time allowed for setting up a session.

## **Example**

The following command sets the maximum time allowed for setting up a session to 5 minutes (300 seconds):

**setup-timeout 300**

carrying outgoing signalling packets:

# <span id="page-12-0"></span>**signalling-packets**

Enables the DSCP marking feature for IP headers carrying outgoing signalling packets.

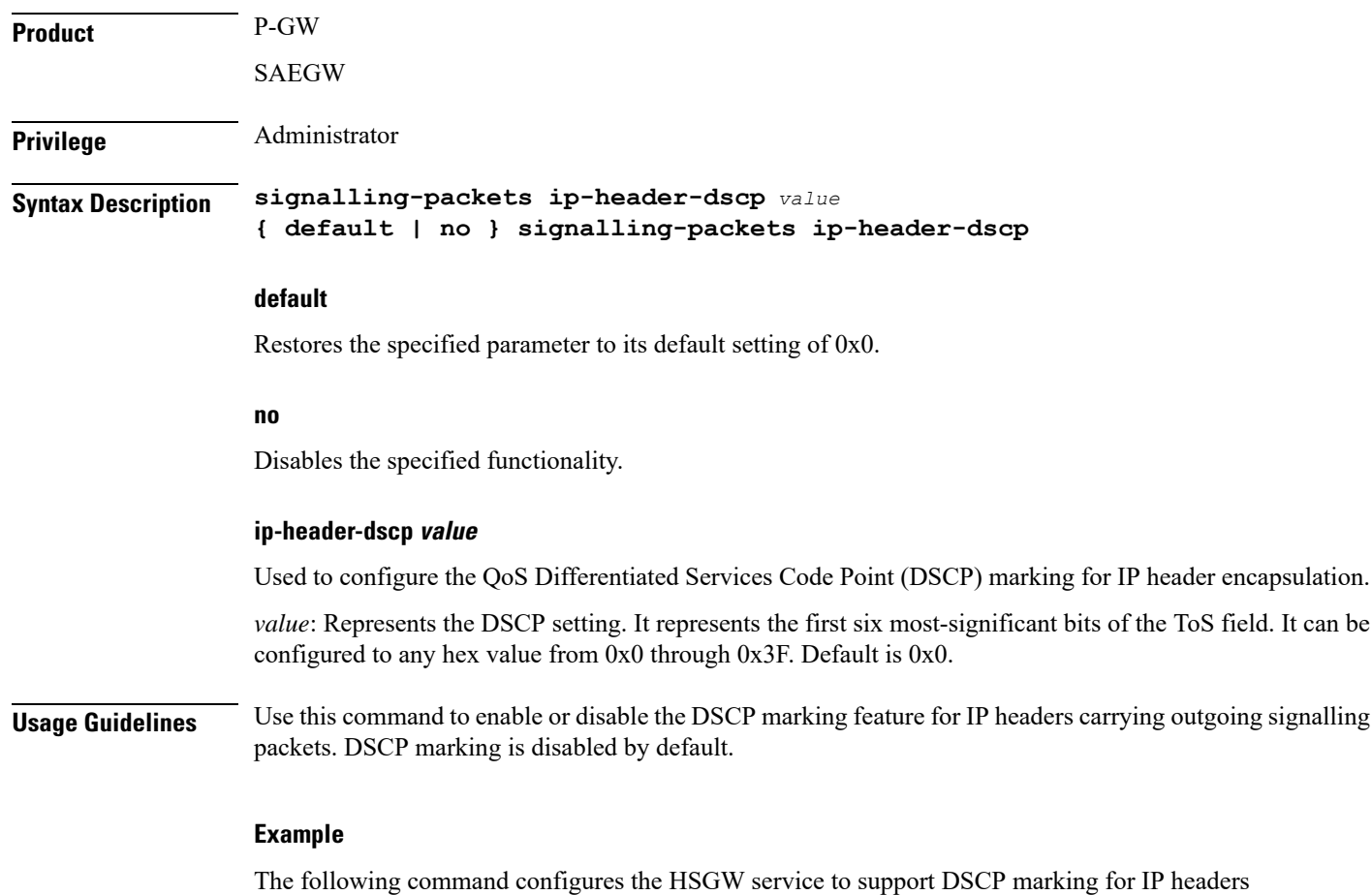

#### **signalling-packets ip-header-dscp 0x21**

# <span id="page-13-0"></span>**simul-bindings**

Specifies the maximum number of "care-of" addresses that can simultaneously be bound for the same user as identified by NAI and Home address.

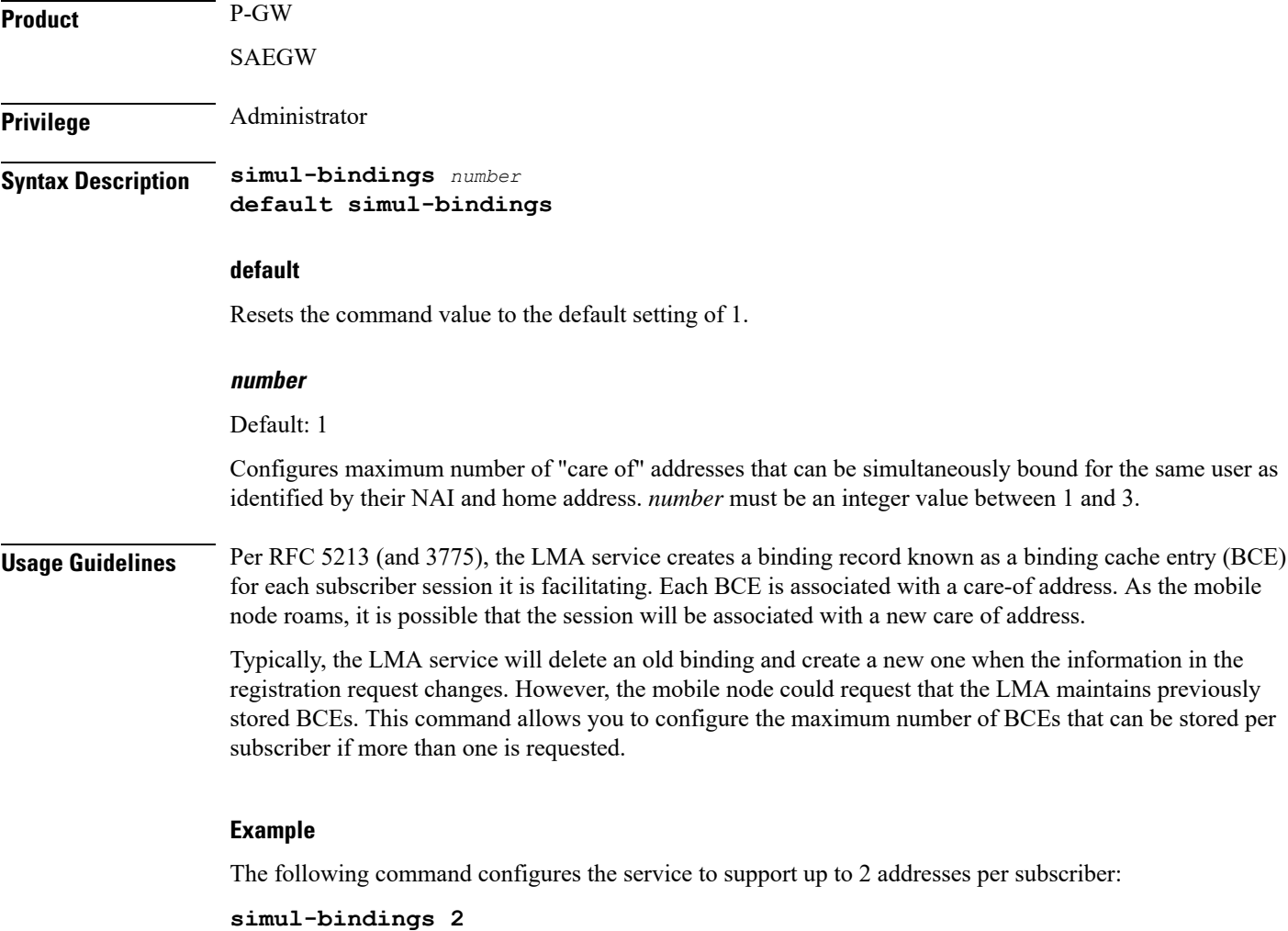

# <span id="page-13-1"></span>**standalone**

Configures the LMA service to start in standalone mode.

**Product** P-GW

SAEGW

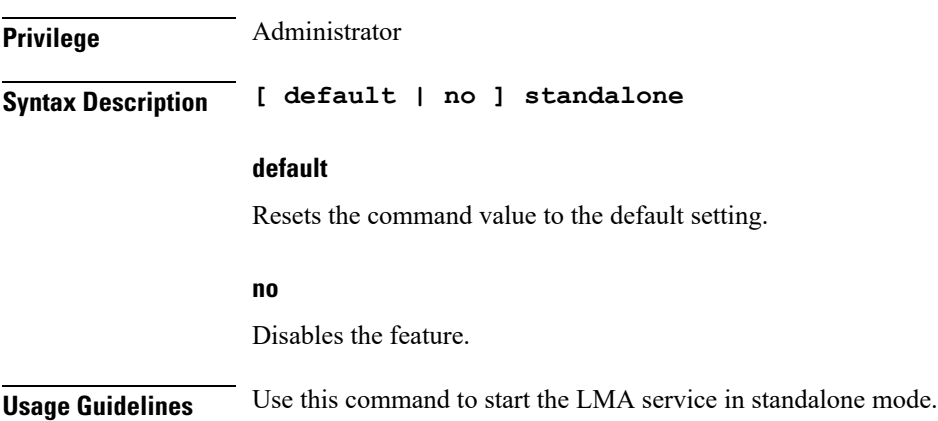

# <span id="page-14-0"></span>**timestamp-option-validation**

Configures validation of timestamp option in binding update messages. By default, timestamp option is mandatory.

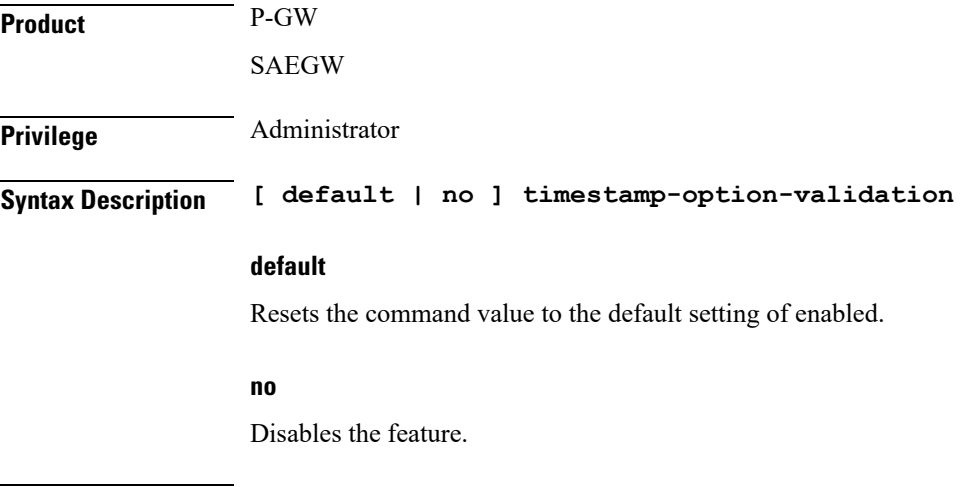

<span id="page-14-1"></span>**Usage Guidelines** Use this command to configure timestamp validation in binding update messages.

# **timestamp-replay-protection**

Designates timestamp replay protection scheme as per RFC 4285.

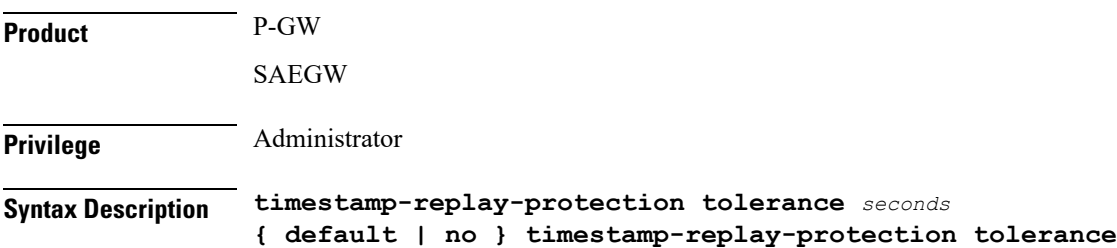

#### **default**

Resets the command value to the default setting of 7.

#### **no**

Disables the timestamp replay protection feature.

#### **tolerance seconds**

Default: 7

Definesthe acceptable difference in timing (between timestamps) before rejecting packet, in seconds.*seconds* must be an integer value between 0 and 65535.

**Usage Guidelines** Use this command to define the acceptable difference in timing (between timestamps) before rejecting packet.

### **Example**

The following command sets the acceptable difference for timestamps to 10 seconds:

**timestamp-replay-protection tolerance 10**